# **SERVIZIOELETTRICO**

# Il problema

Fornire energia sotto forma di elettricità ad utenze disperse all'interno del lay-out di impianto.

Il servizio deve:

- erogare la potenza necessaria nel tempo, tenuto conto che non è accumulabile (tranne casi particolari);
- far fronte alle esigenze di utenze molto diverse (fem, illuminazione, ecc.).

Le problematiche sono del tutto simili a quelle già riscontrate per i servizi di riscaldamento e raffreddamento.

### Articolazione della lezione

- Richiami di elettrotecnica;
- Il progetto d'impianto;
- La struttura dei costi.

Concentreremo la nostra attenzione su sistemi caratterizzati da:

- •Corrente sinusoidale alternata:
- $\bullet$ Simmetrici: le tensioni sono uguali e ugualmente sfasate;
- $\bullet$ Equilibrati: le correnti sono uguali e ugualmente sfasate

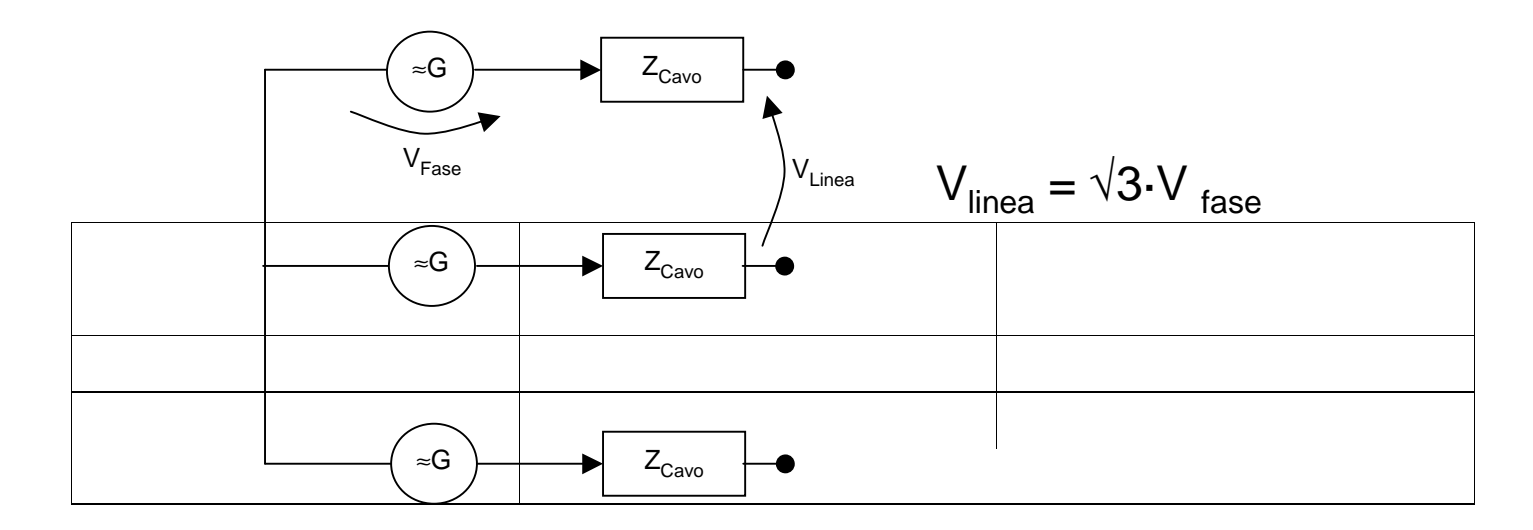

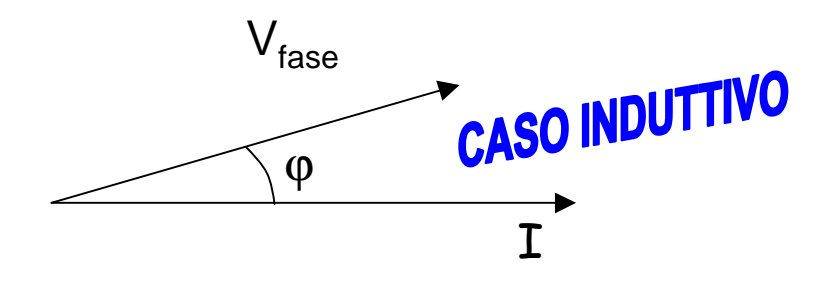

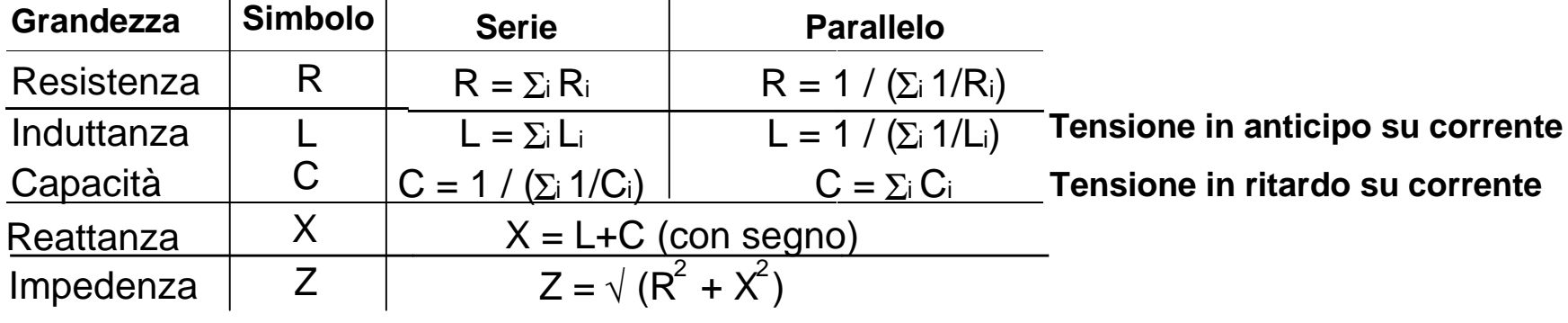

La potenza si divide in:

- Apparente (A): è la potenza totale disponibile per l'esecuzione di lavoro meccanico e la generazione di campi elettromagnetici;
- Attiva (P): è la potenza disponibile per compiere lavoro meccanico (es. generare coppia in un motore, generare calore in una resistenza);
- Reattiva (Q): è la potenza disponibile per generare i campi elettromagnetici necessari alle macchine (es. campi statorici in una macchina).
- $\bullet$  La potenza A trasportata da una singola fase è pari a:  $\cancel{\text{A}_\text{f}} = \text{V}_\text{f} \cdot \text{I};$
- $\bullet$  La potenza totale è A = 3  $\cdot$  A<sub>f</sub> =  $\sqrt{3}$   $\cdot$   $\sqrt{3}$   $\cdot$   $\sqrt{4}$   $\cdot$   $\bullet$   $\sim$   $\sqrt{3}$   $\cdot$   $\sqrt{(}$   $\cdot$   $\bullet$   $\bullet$

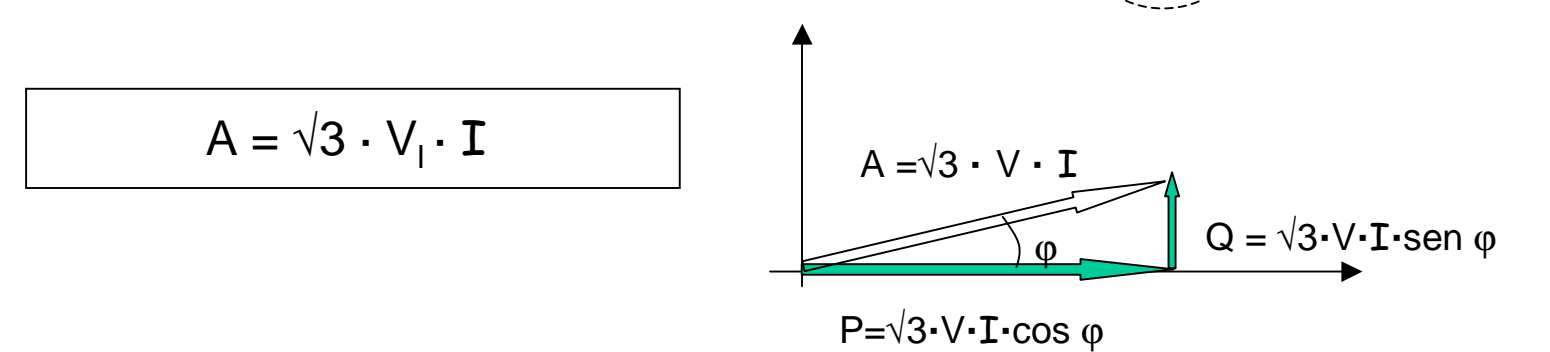

6

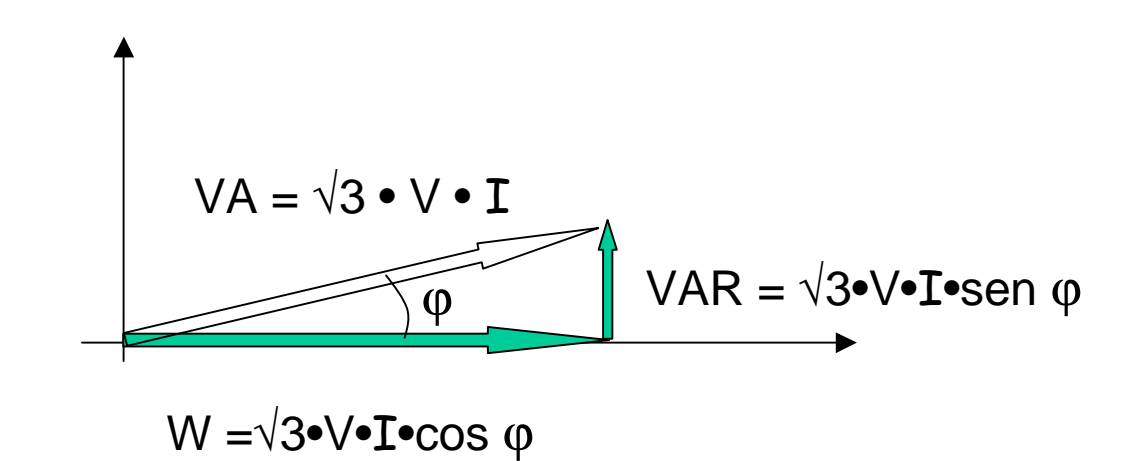

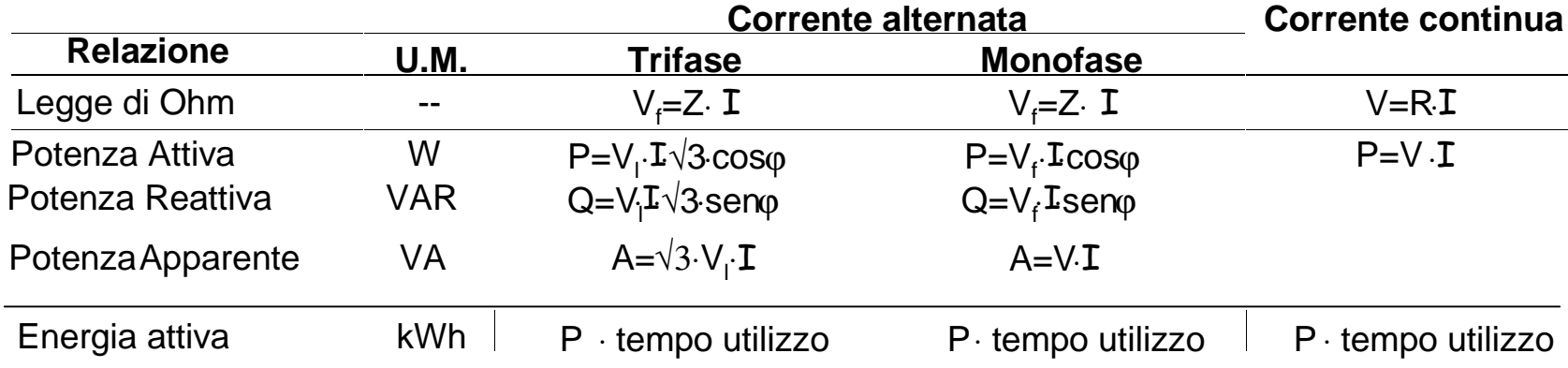

- simbologia

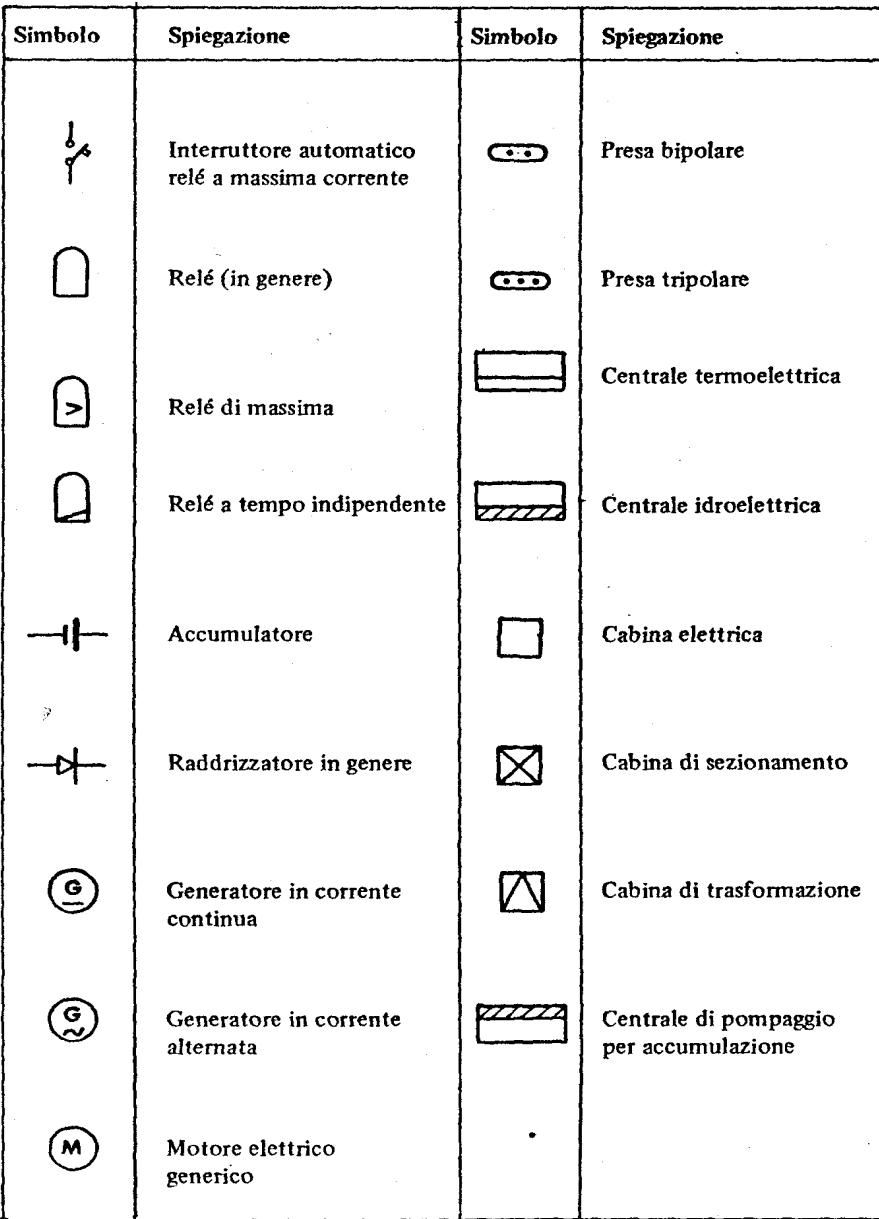

- simbologia

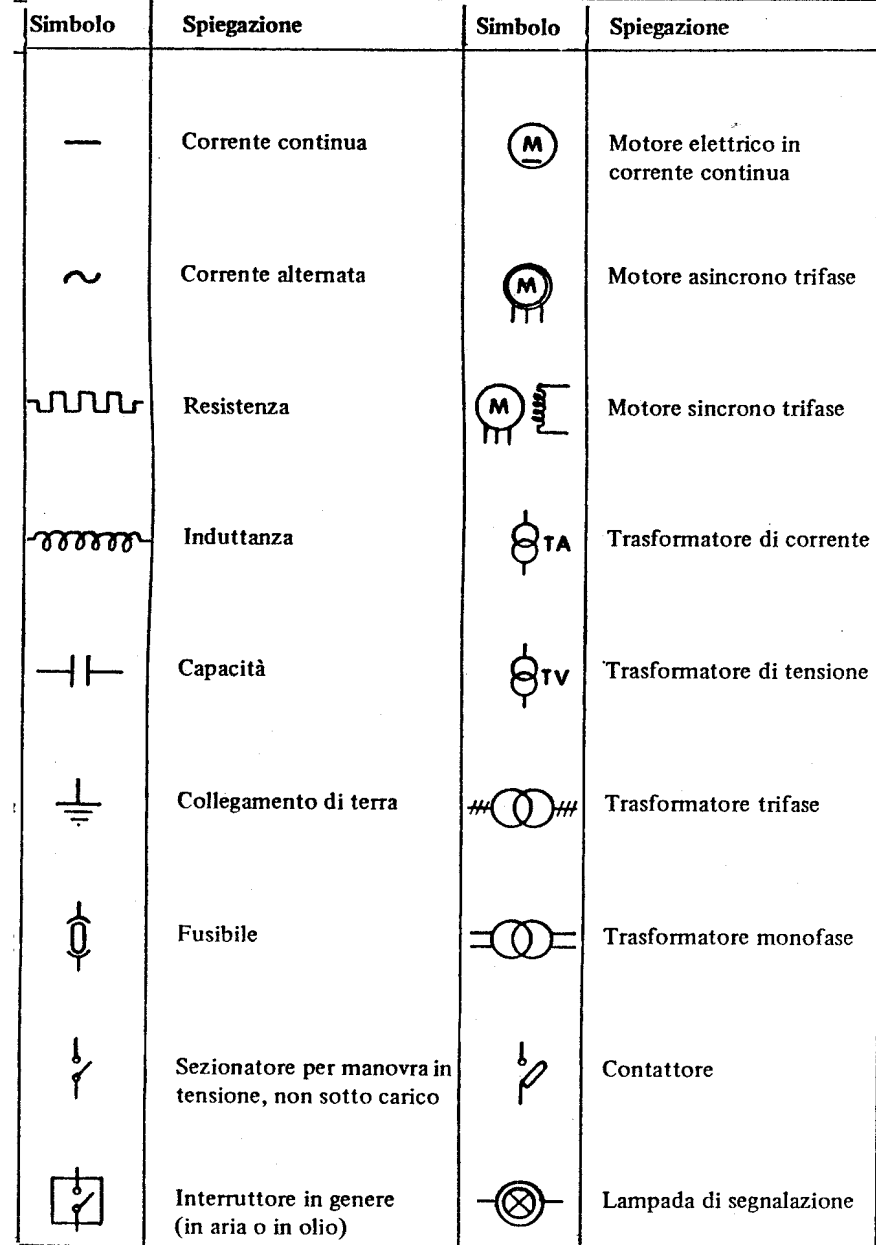

Schema elettricomultifilare

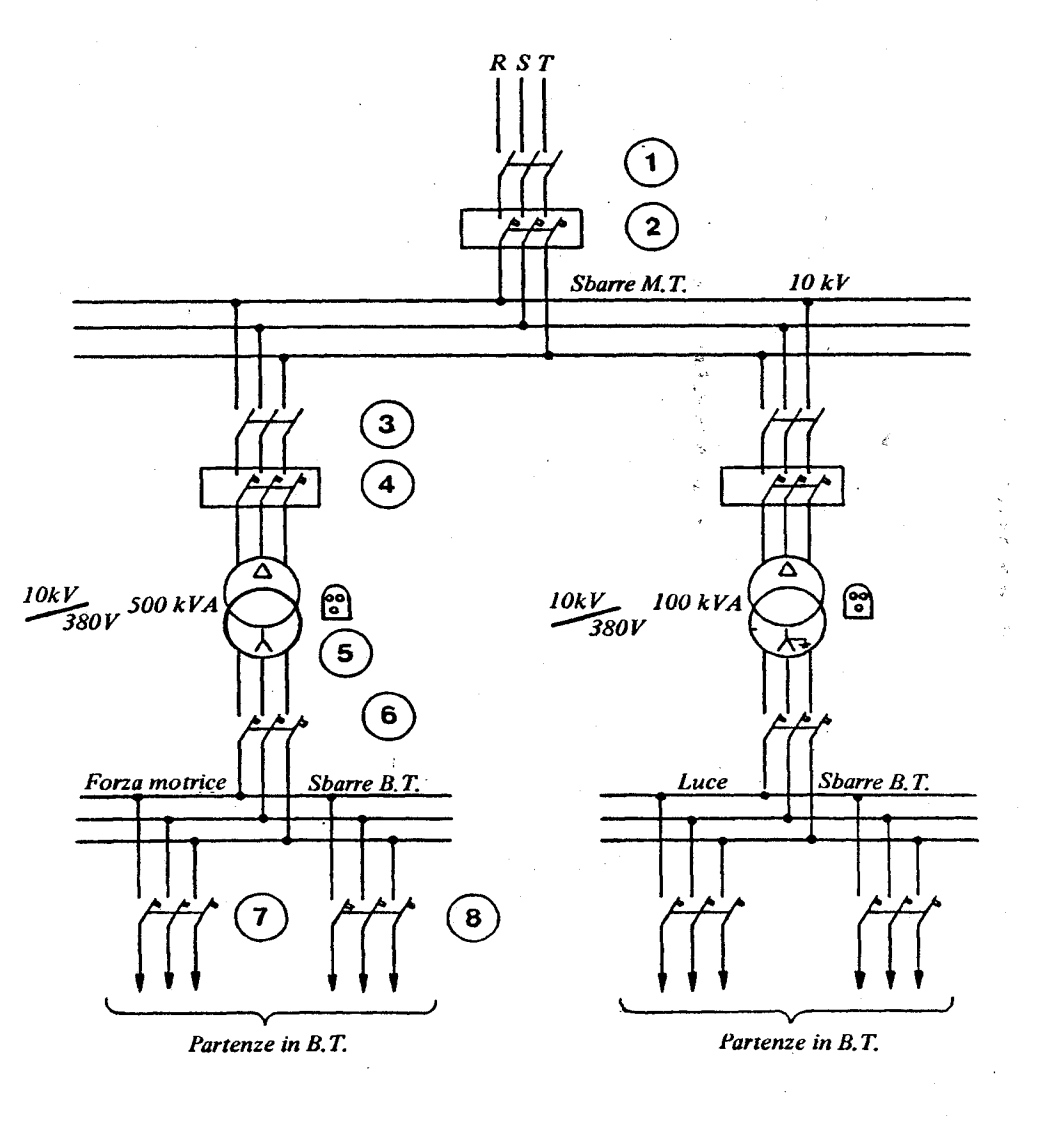

#### Schema elettricounifilare

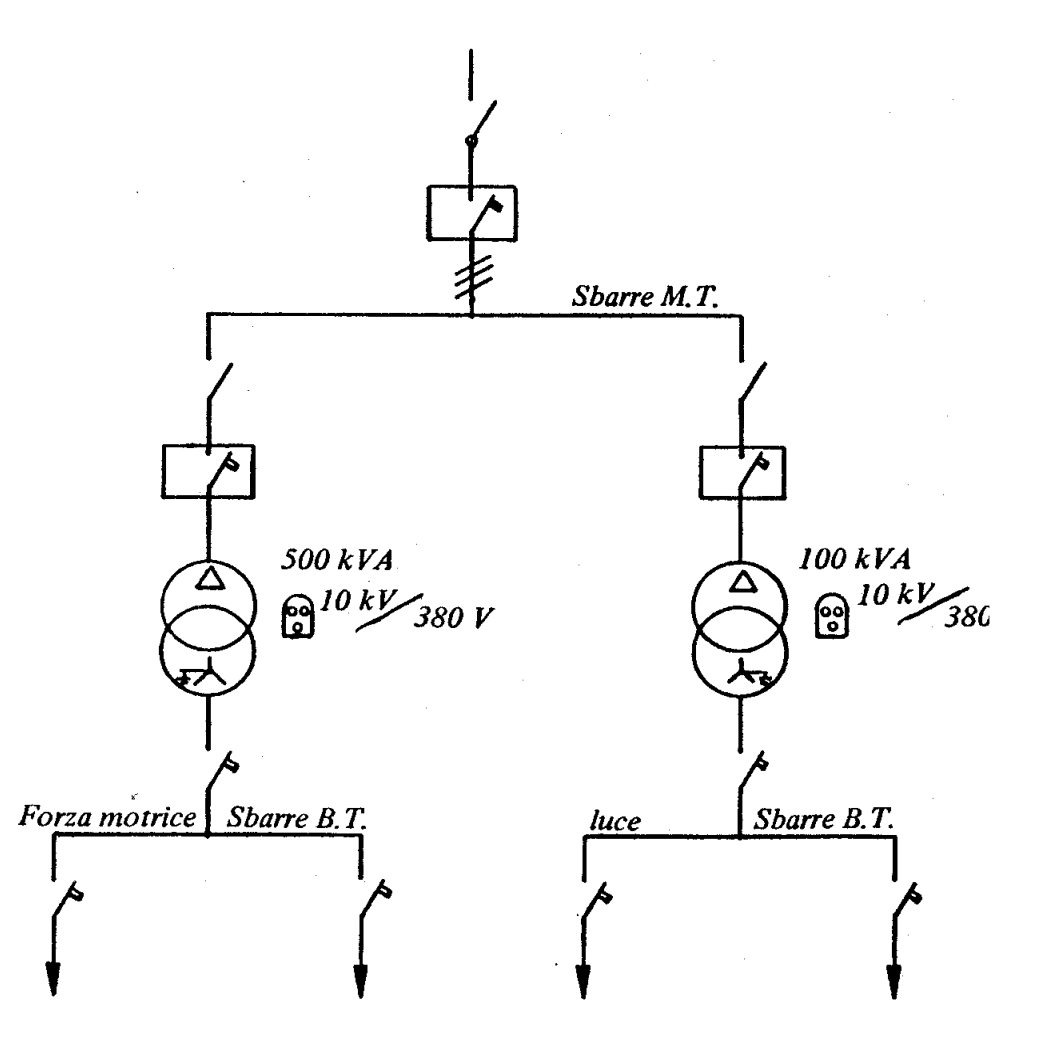

Passi da seguire:

- Acquisizione lay-out impianto;
- Determinazione caratteristiche dell'utenza;
- Valutazione coefficienti di contemporaneità e di utilizzo;
- Scelta dello schema di distribuzione;
- Scelta dei componenti di dettaglio;
- Verifiche tecniche:
	- Caduta di tensione;
	- Verifica Termica;
	- Corrente di corto circuito;
	- Verifica contro rischio di folgorazione;
	- Fattore di potenza.

#### **Caratteristiche dell'utenza**

- Numero e tipologia di utenze (macchine, condizionatori, •illuminazione, impianti di trattamento);
- $\bullet$ Profilo temporale di utilizzo delle macchine;
- $\bullet$  Tensione e frequenza di alimentazione (legati ad altri parametri quali la potenza installata);
- •Fattore di potenza (cos ϕ).

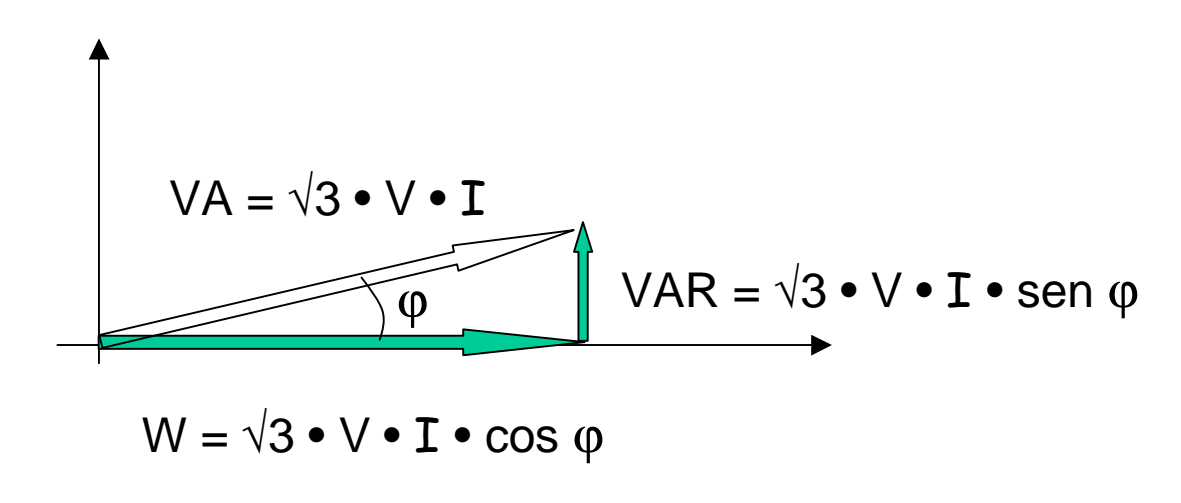

#### Progettazione d'impianto**Coefficienti di contemporaneità ed utilizzo**

Considerare come fabbisogno di potenza da soddisfare la somma delle potenze nominali è eccessivo, perché:

- Non sempre le macchine sono usate al massimo della loro potenzialità: si introduce il **fattore di utilizzo** (coeff. ∈ [0,1]);
- Non sempre i picchi di una macchina coincidono "istantaneamente"con i picchi delle altre: si introduce il **fattore di contemporaneità** $(\mathsf{coeff.}\in [0,1]).$

Questi coefficienti possono essere ricavati per via empirico- statistica, o facendo ricorso a tabelle "tipiche" di settore.

#### **Scelta delle tensioni del sistema**

La scelta della tensione di alimentazione dipende dalla potenza delle macchine, perchè al crescere della potenza, e a pari tensione:

- Cresce linearmente la corrente in gioco
- Conseguentemente crescono con legge quadratica le perdite di energia per effetto joule (P=R $\mathbf{I}^{2})$ ;

Pertanto, aumentando le tensioni di alimentazione:

- Si riducono i costi di esercizio;
- • Cresce il costo di impianto di isolamenti, apparecchiature di controllo, ma si riduce quello del rame.

Inoltre, la tensione di alimentazione va scelta anche in modo daevitare di avere un numero eccessivo di tensioni diverse.

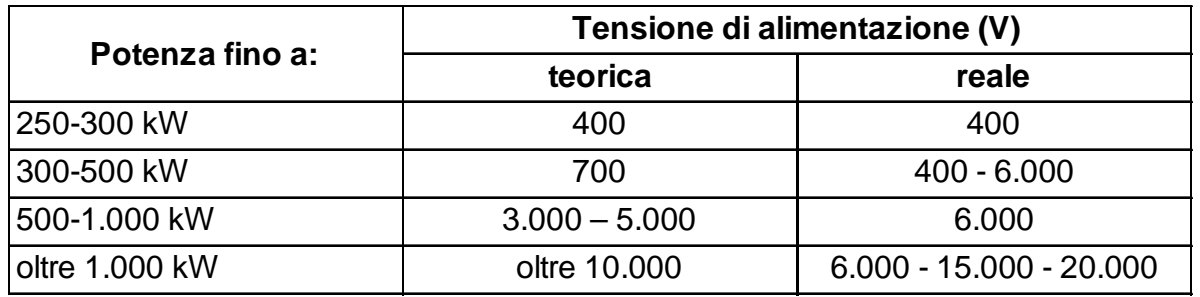

#### **Distribuzione dell'energia**

Solitamente l'energia elettrica per scopi industriali viene fornita in media tensione (es. 20 kV), forma sotto cui non è direttamente utilizzabile. Si deve quindi trattare tale energia:

• Distribuzione primaria:

- Come trasformare la tensione di fornitura;
- Quante cabine di trasformazione posizionare;
- Dove posizionarle rispetto ai carichi;
- Come collegarle tra di loro;
- Distribuzione secondaria:
	- Come effettuare il collegamento tra utenze e cabine di trasformazione.

Il complesso di queste scelte è basato su considerazioni tecnico/economiche.

#### **Distribuzione primaria:**

#### **dimensionamento delle cabine di trasformazione.**

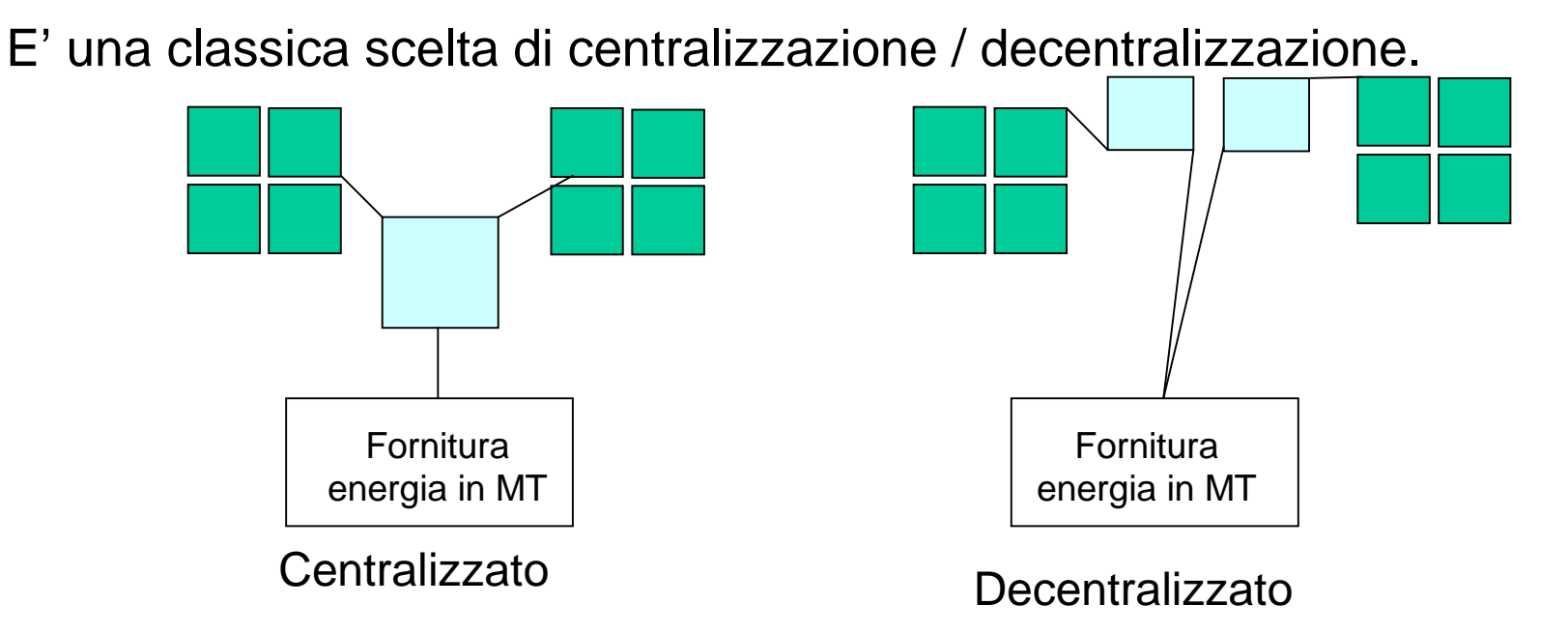

Al crescere del grado di centralizzazione, cresce la potenza che deve assicurare la cabina di trasformazione. Di conseguenza, i costi di impianto e di esercizio si modificano come indicato a seguire.

#### **Distribuzione primaria: dim. cabine di trasformazione**

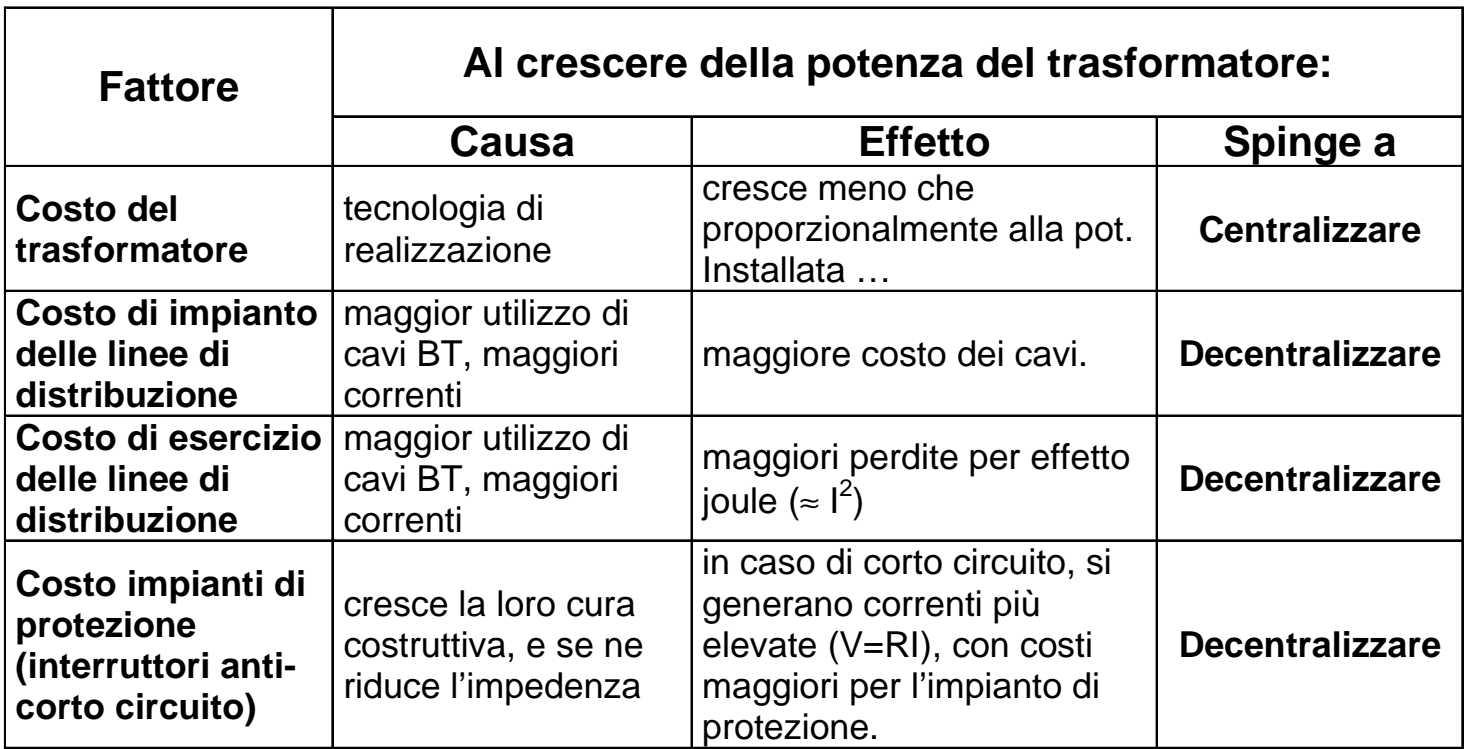

Il costo minimo si ha in corrispondenza di macchine di 1.000-1.200 kVA di potenza nominale.

**Distribuzione primaria: localizzazione delle cabine**

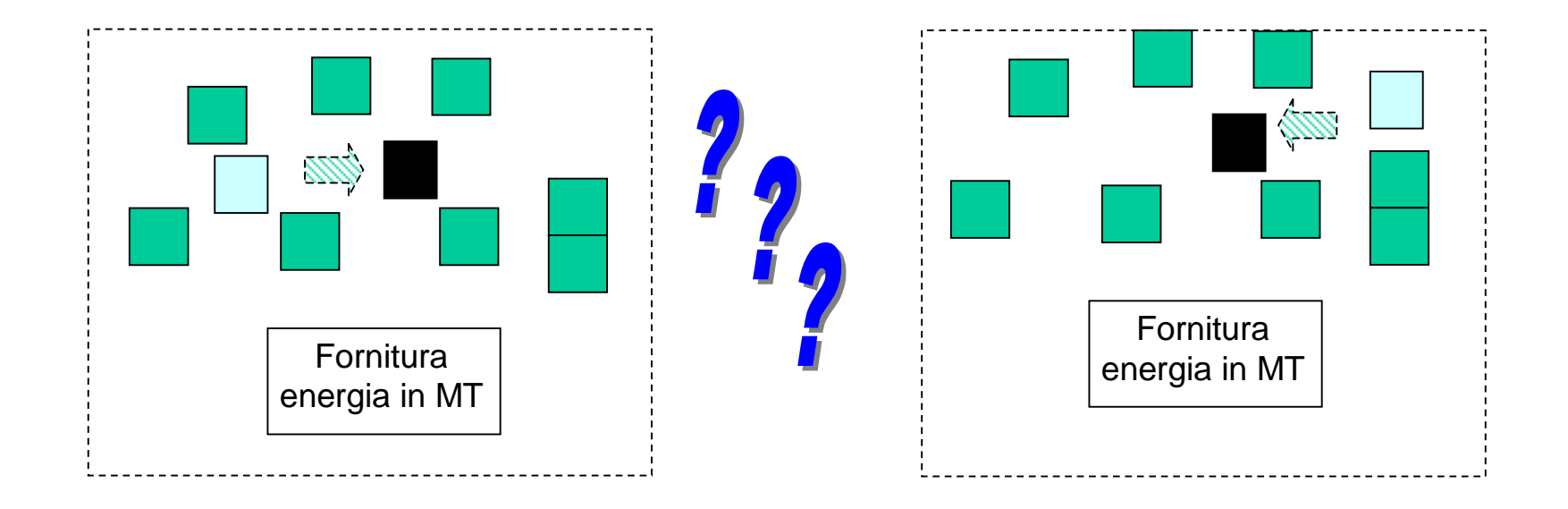

Si dimostra che, nel caso di utenze con impegno di potenza non dissimile tra loro, il costo minimo di distribuzione (impianto + esercizio) si ha posizionando la cabina nel baricentro dei carichi.

#### **Distribuzione primaria: collegamento cabine**

Ragionando per estremi, esistono due schemi di collegamento da prendere in considerazione: Radiale e Ad Anello.

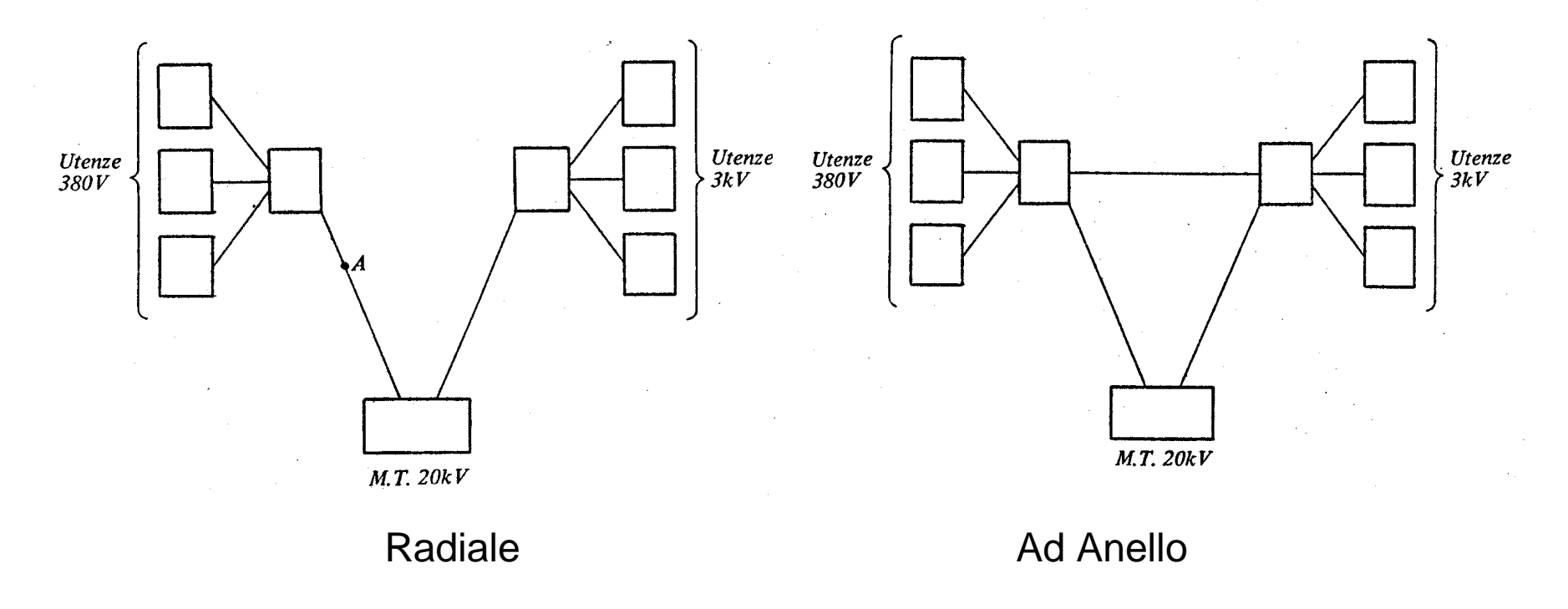

#### **Distribuzione primaria: collegamento cabine**

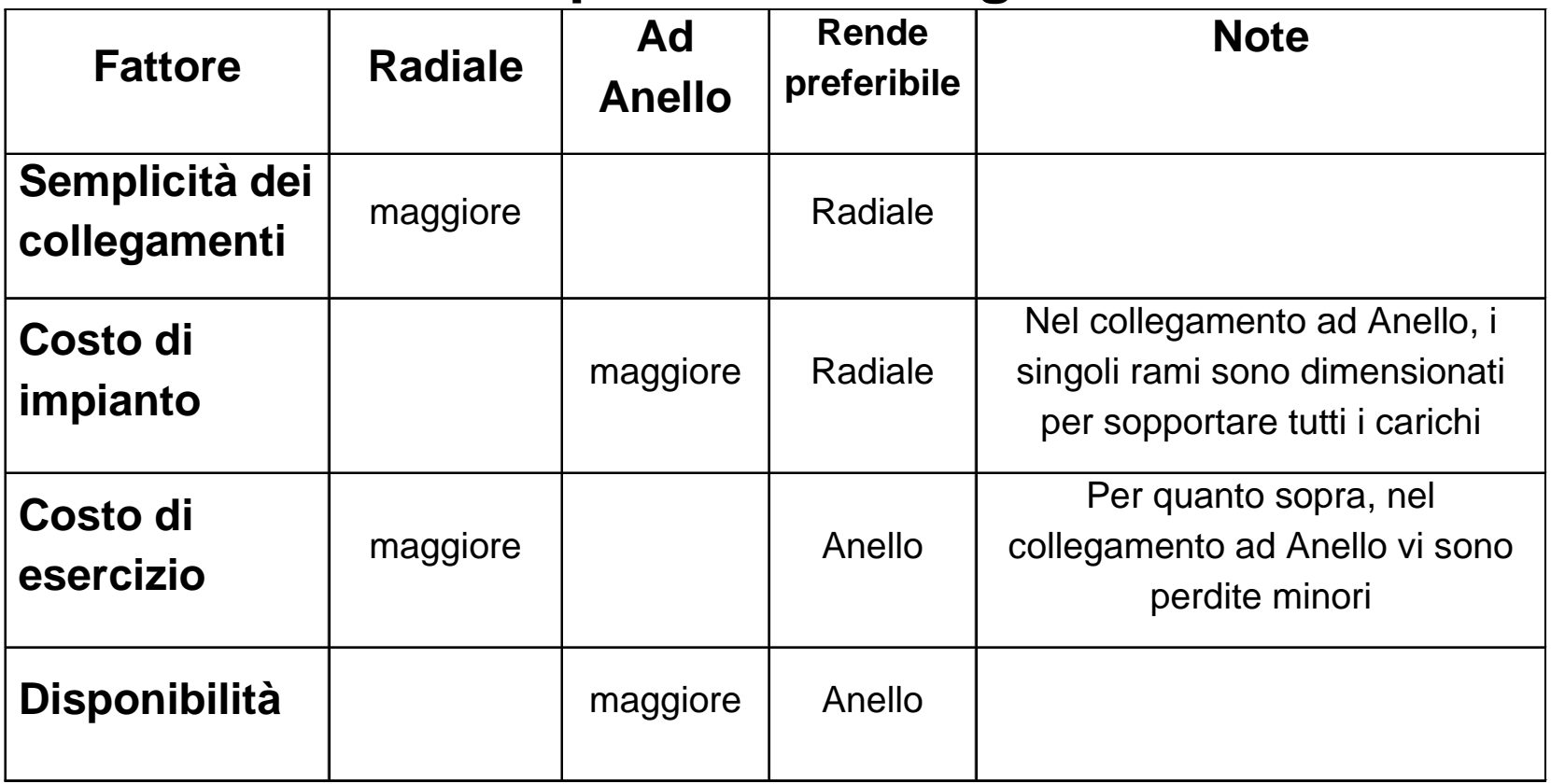

Considerazioni di tipo economico guideranno questa scelta. Le stesse considerazioni si estendono al collegamento tra cabine ed utenze(distribuzione secondaria).

#### **Scelta dei componenti di dettaglio: CAVI**

La fase di scelta dei componenti di dettaglio richiede una grande competenza tecnica: ai fini del presente corso si tengano presenti le seguenti indicazioni:

- Densità di corrente consigliata all'interno di un conduttore in rame: 2-4 A/mm $^2$ ;<br>;
- Scalta d Scelta di cavi adatti a:
	- Sollecitazioni meccaniche (trazione, torsione);
	- Condizioni ambientali (umidità, temperatura);
	- Caratteristiche chimico-fisiche dell'ambiente (agenti aggressivi, presenza di agenti infiammabili come idrocarburi, ecc.);
	- Tipo di posa (interrata, in canalina, ecc.).

#### **Verifica alla caduta di tensione**

Qualsiasi conduttore presenta una resistenza diversa da 0, per cui la tensione alla cabina di alimentazione è superiore alla tensione all'utenza. In funzione della tipologia di utenze, è necessario verificare che la caduta di tensione non oltrepassi i limiti ammessi per il corretto funzionamento delle apparecchiature:

 $-$  ∆V $_{\sf max}$ = 3-4 % per alimentazione di impianti di illuminazione;

 $-$  ∆V $_{\sf max}$ = 6-7 % per alimentazione di impianti di forza motrice.

#### **Verifica alla caduta di tensione**

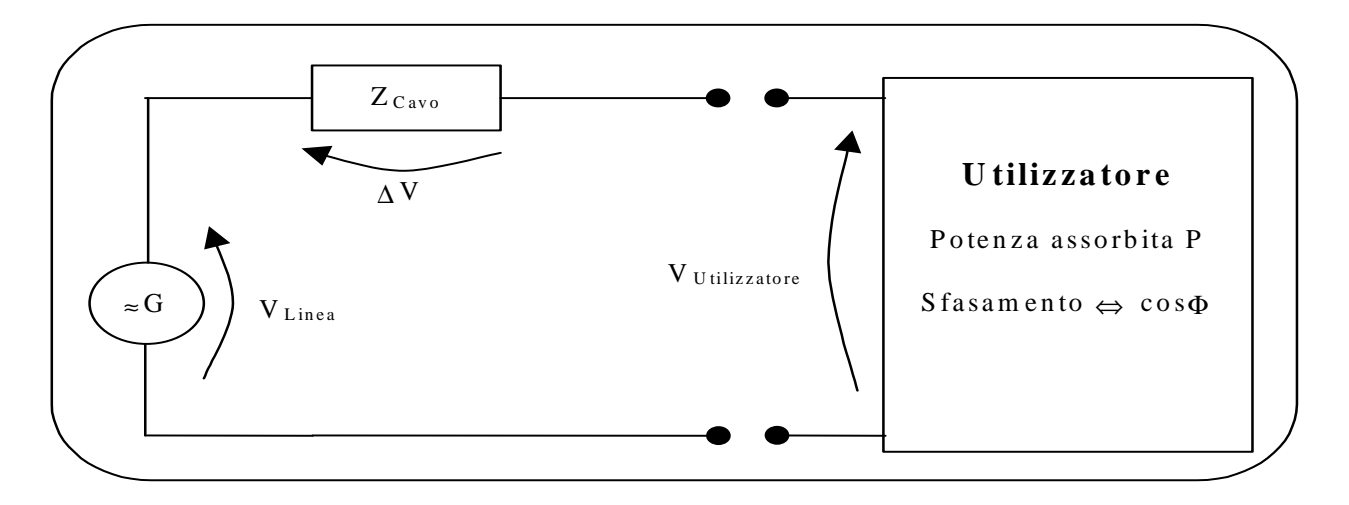

Per valutare la caduta di tensione si può usare la seguente formula:

 $\Delta$ V = k I (R cos φ + X sen φ)

- $\text{-}$  I = corrente di linea;
- $-$  K =  $\sqrt{3}$  (trifase);
- $-$  φ = angolo di sfasamento;
- $\,$  R, X = resistenza e reattanza totali della linea.

#### **Verifica alla caduta di tensione**

Procedura:

Stimare la corrente nominale che circola nella linea:

 $P = k \left( V - \Delta V_{max} \right) I \cos \varphi \longrightarrow \text{trovo } I$ 

- Scegliere un cavo con densità di corrente 2 4 A/mm2;
- – Ricavare, tramite le tabelle caratteristiche del cavo, la resistenza (r) e la reattanza (x) specifiche (Ohm/km);
- Nota la lunghezza del cavo, calcolare R e X;
- Applicare <sup>∆</sup>V = k I (R cos ϕ + X sen ϕ) e verificare se i vincoli sono rispettati.

In caso negativo, si incrementi la sezione del cavo: si sosterranno costi di impianto superiori, a fronte di una diminuzione dei costi di esercizio.

#### **Verifica termica**

Per effetto Joule, la corrente che attraversa un conduttore disperde potenza secondo la ben nota legge P=RI<sup>2</sup>, determinando l'innalzamento di temperatura del cavo stesso.

La verifica termica impone che la differenza di temperatura ∆T tra cavo ed ambiente circostante non superi un valore tale da provocare la fusione della guaina di isolamento.

Empiricamente si usa la seguente espressione:

 $\Delta\mathsf{T} = \mathsf{k}\;\mathsf{P} < \Delta\mathsf{T}_{\mathsf{max}}$ 

dove il coefficiente K si trova nelle tabelle caratteristiche fornite dal costruttore del cavo.

#### **Verifica al corto circuito**

Si definisce corto circuito una situazione anomala in cui l'impedenza totale sul circuito stesso, a causa di guasti o di errate manovre, tende a zero.

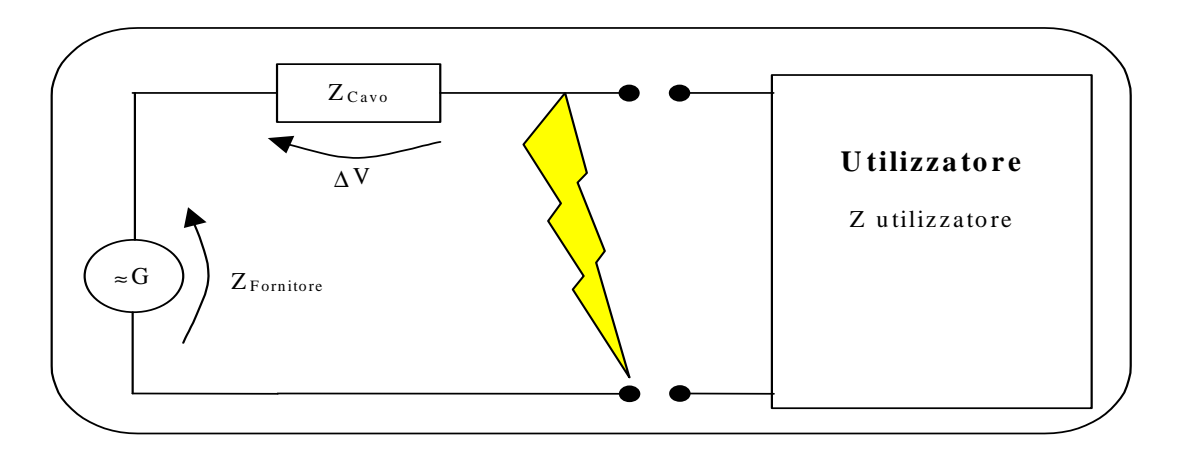

In questi casi, l'unica impedenza che trova il generatore è legata all'impedenza della linea, solitamente molto bassa. Il generatore, riversando sul circuito tutta la potenza di cui dispone, causa un drastico innalzamento delle correnti circolanti, con conseguente fusione delle guaine, azioni dinamiche tra cavi, ecc.

#### **Verifica al corto circuito**

La situazione precedentemente descritta, oltre che attraverso opera di prevenzione, va combattuta anche in caso essa si verifichi. Per far questo è necessario munire il circuito di interruttori che, pur sotto l'elevatissimo carico del corto circuito, siano in grado di interrompere il passaggio della corrente.

Questi interruttori, assai costosi, vanno dimensionati conoscendo la corrente che circolerà in caso di corto circuito.

#### **Verifica al corto circuito**

La determinazione delle correnti di corto circuito per via analitica risulta complessa, soprattutto quando si analizzino circuiti composti da più maglie, e con la presenza di più generatori.

In tali casi si fa ricorso a:

- Simulazioni al calcolatore;
- Simulazioni su modellini in "scala".

Vediamo a seguire un esempio di calcolo del valore medio della corrente  $\texttt{I}_{\textup{cc}}$  per un caso semplice.

#### **Verifica al corto circuito: esempio**

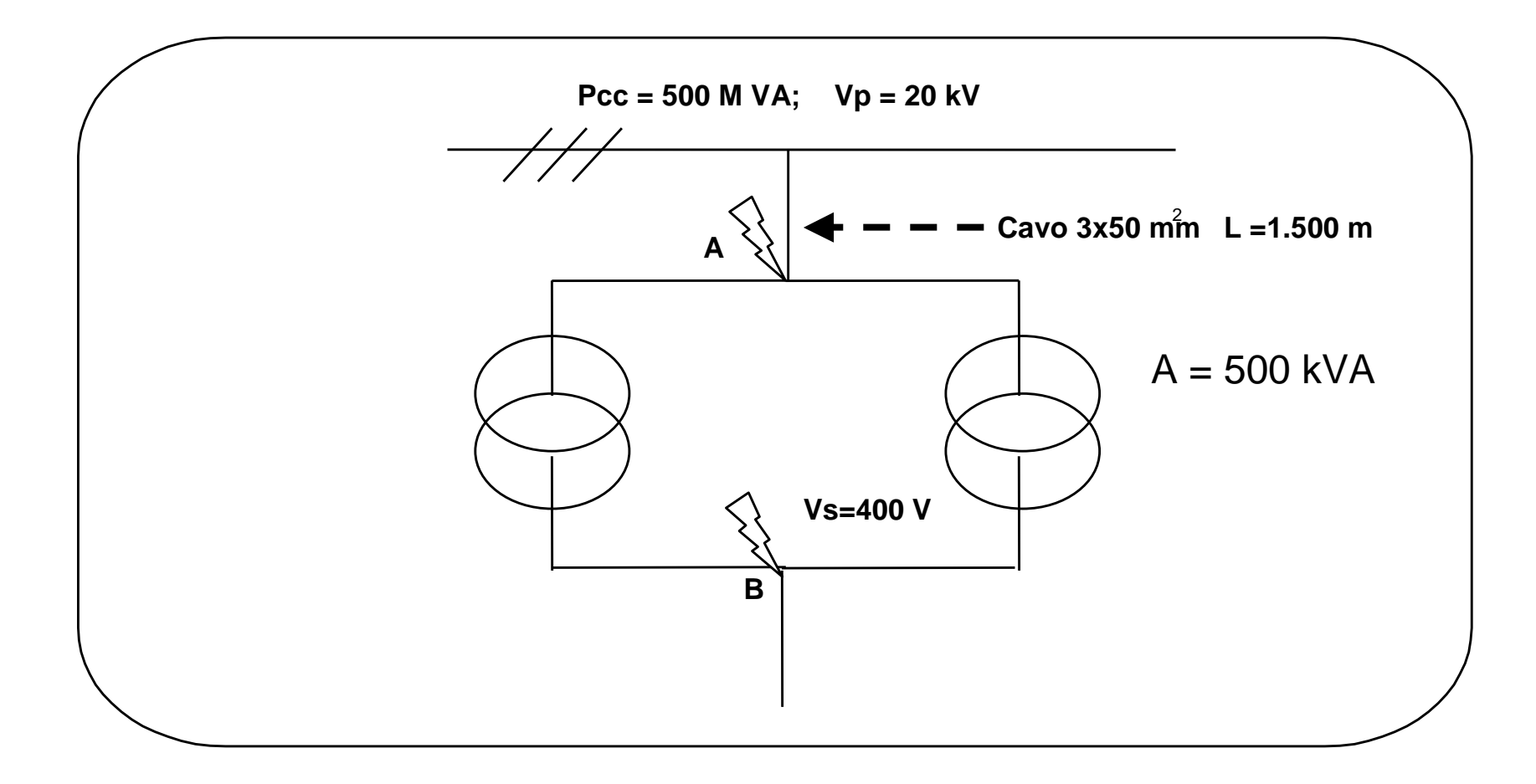

#### **Verifica al corto circuito: esempio**

Tipo di corto circuito:

contatto accidentale tra una fase ed il neutro

Verranno analizzati due casi:

- 1. Corto circuito nel punto A, cioè sul primario
- 2. Corto circuito nel punto B, cioè sul secondario

# Progettazione d'impianto**Verifica al corto circuito: dati**

- $\text{Pcc} = 500 \text{ MVA} = \text{Potenza}$  di corto circuito della rete = massima potenza che la rete è in grado di riversare nel punto A, in caso di corto circuito
- •Vp = 20 kV = Tensione del primario [ rete e ingresso nell'utenza  $(A)$  ]

•Caratteristiche del cavo:

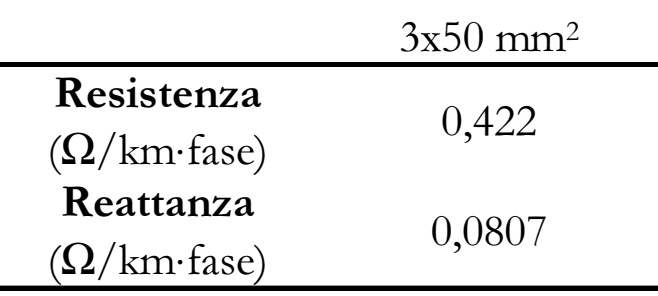

# Progettazione d'impianto**Verifica al corto circuito: dati**

 $\bullet$ A = 500 kVA = Potenza nominale trasformatori dell'utenza

- •Vs = 400 V = Tensione del secondario [utilizzatori dell'utenza (B) ]
- •Vcc =  $5\%$  = Tensione percentuale di CC = percentuale delle tensione nominale del primario da applicare sul primario per far circolare, sul secondario chiuso in corto circuito, una corrente pari a quella nominale

Verifica al corto circuito: Analisi punto A

Per conoscere la Icc, in qualsiasi punto la si voglia calcolare, si deve applicare espressione:

$$
V_f = Z \cdot I \; ; \quad V_I = \sqrt{3} \cdot V_f
$$

$$
V_I = \sqrt{3} \cdot Z \cdot I
$$

dove Z è l'impedenza a monte del punto da analizzare.

Per il punto A, Z $_{\sf A}$  $_{A}$  =  $Z_{\text{rete}}$  +  $Z_{\text{cavo MT}}$ 

Verifica al corto circuito: Analisi punto A

La Z<sub>rete</sub> dipende dalla potenza di corto circuito Pcc che la rete è in grado di riversare nel punto A ed il suo calcolo si esegue a partire da:

$$
Pcc = Vp^2/Z_{\text{rete}}
$$

$$
Z_{\text{rete}} = Vp^2 / Pcc = 0.8 \Omega / \text{face}
$$

Si tenga presente che il comportamento della rete è solo di tipo induttivo, per cui R $_{\sf rete}$ =0 e si ha solo X $_{\sf rete}$  :

$$
X_{\text{rete}} = Z_{\text{rete}} = 0.8 \ \Omega/\text{face}
$$

#### Verifica al corto circuito: Analisi punto A

L'impedenza del cavo si ricava dalle sue caratteristiche:

 $\mathsf{R}_{\mathsf{MT}}$  = 0,422 [Ω/km  $\cdot$  fase]  $\cdot$  1,5 [km]  $\approx$  0,633 Ω/fase

 $\mathsf{X}_{\mathsf{MT}}$  = 0,0807 [Ω/km ⋅ fase] ⋅ 1,5 [km] ≈ 0,121 Ω/fase

L'impedenza del punto A si ottiene combinando la resistenza e reattanza di rete e cavo misurate al punto A.

> $\mathsf{R}_{\mathsf{A}}$  $_{A} = 0 + 0,633 = 0,633$  Ω/fase  $\mathsf{X}_\mathsf{A}$  $_{\rm A}$  = 0,121 + 0,800 = 0,921 Ω/fase  $Z_A =$  $\sqrt{(R_{\rm A}^2+X_{\rm A}^2)}$  = 1,12  $\Omega$ /fase  ${\rm Lcc}_{\mathsf A}$  $_{\mathsf{A}} = 20.000$  / ( $\sqrt{3}$  • 1,12) = 10.310 A

#### Verifica al corto circuito: Analisi punto B

Ancora una volta, dobbiamo conoscere l'impedenza a monte di B. Tra il punto B ed il punto A è interposto il parallelo dei due trasformatori, i quali a propria volta si pongono in serie all'impedenza già calcolata per il punto A.

L'impedenza di un generico trasformatore si calcola come:

$$
Z_{\text{transf}} = V / ((\sqrt{3} \cdot I) [Ohm/face].
$$

Ora supponiamo di applicare al primario una tensione Vp • Vcc; al secondario chiuso in corto circolerà una corrente In sotto una differenza di potenziale pari a Vs • Vcc. (N.B. Vcc è una %)

Pertanto:

$$
Z_{\text{transf}} = (\forall s \cdot \forall cc) / (\forall 3 \cdot I_{\text{nominale}}) [\text{Ohm/face}].
$$

Verifica al corto circuito: Analisi punto B

La corrente nominale  $\mathtt{I}_{\mathsf{nominale}}$  si calcola da:

$$
\mathbf{I}_{\text{nominale}} = A_{\text{nominale}} / (\sqrt{3} \cdot \text{Vs}) = 722 \text{ A}
$$

Da cui:

$$
Z_{\text{transf}} = (\text{Vs} \cdot \text{Vcc}) / (\sqrt{3} \cdot \mathbf{I}_{\text{nominale}}) = 400 \cdot 5\% / (\sqrt{3} \cdot 722) = 0,016 \Omega/\text{fase}
$$

Lo stesso risultato si può anche ricavare effettuando le opportune sostituzioni e arrivando a:

$$
Z_{\text{transf}} = (Vs^2 \cdot \text{Vcc}) / A_{\text{nominale}} = (400^2 \cdot 5\%) / 500.000 = 0,016 \Omega / \text{base}
$$

Si suppone che anche  $\,$ Z $_{\rm trasf}$  sia tutta di natura induttiva  $\, \blacktriangleright\, {\mathsf X}_{\rm trasf}} = {\mathsf Z}_{\rm trasf}$ Poiché i trasformatori sono 2 in parallello, la X<sub>trasf-tot</sub> è pari a:

$$
X_{\text{transf-tot}} = X_{\text{transf}} / 2 = 0,008 \text{ Ohm/face}.
$$

#### Verifica al corto circuito: Analisi punto B

Per calcolare la Z<sub>B</sub> sotto una tensione Vp = 20.000 V, appare diversa se misurata sotto un regime <sub>B</sub> corretta si deve tener conto che l'impedenza Z<sub>A</sub>, misurata di tensione Vs = 400 V.

In particolare vale la legge di conservazione della potenza:

$$
P = Vp^2 / Z_{A-p} = Vs^2 / Z_{A-s}
$$

da cui:

$$
Z_{A-s}/Z_{A-p} = (Vs / Vp)
$$

$$
R_{A-s} = R_A \bullet (Vs / Vp)^2 \approx 0,00025 \Omega / fase
$$

39 $X_{A-s}$  =  $X_A$  ∙ (Vs / Vp)<sup>2</sup> ≈ 0,00037 Ω / fase

Verifica al corto circuito: Analisi punto B

L'impedenza del punto B è quindi pari alla somma dell'impedenza fino ad A, vista adesso con gli occhi del secondario, più l'impedenza dei due trasformatori.

 $\mathsf{R}_{\textsf{B}}^{}$  = 0,00025 + 0 = 0,00025 Ω / fase

 $\mathsf{X}_\mathsf{B}$  $_{\rm B}$  = 0,008 + 0,00037 = 0,00837  $\Omega$  / fase

 $Z_{\rm B} =$  $\sqrt{(R_B^2 + X_B^2)} = 0,00837 \Omega / \text{face}$ 

 ${\rm Lcc}_{\rm B}$  $_{\text{B}}$  = 400 / ( $\sqrt{3}$  • 0,00837) = 27.590 A

Chiaramente la corrente di corto è più elevata, a causa dell'abbassamento della tensione. L'innalzamento di Icc<sub>b</sub> dell'abbassamento della tensione. L'innalzamento di Icc<sub>B</sub> non è però<br>proporzionale a (Vp/Vs) grazie all'impedenza introdotta dai trasformatori.

Verifica al corto circuito

Conoscendo le correnti di corto circuito, si possono quindi dimensionare gli interruttori.

Se si considera che, all'aumentare della potenza nominale dei trasformatori diminuisce la loro impedenza, si troverà giustificazione di quanto detto precedentemente in merito al costo dei sistemi di protezione.

#### **Verifica del fattore di potenza**

Si definisce **fattore di potenza il** cos ϕ, essendo ϕ lo sfasamento in radianti tra tensione e corrente.

Come mostra la figura sottostante, al crescere di φ e a pari tensione V, per ottenere la medesima potenza attiva W è necessario impiegare più corrente, con perdite più elevate. Per questo motivo l'ente fornitore dell'energia limita lo sfasamento massimo ammesso (solitamente cos  $\varphi \in$  $[0,8 - 0,9]$ .

Per cos ϕ =0,8 ϕ =37° sen ϕ =0,6 VAR/W = 0,75 Per cos φ =0,9  $\rightarrow$  φ =26°  $\rightarrow$  sen φ =0,43  $\rightarrow$  VAR/W = 0,48

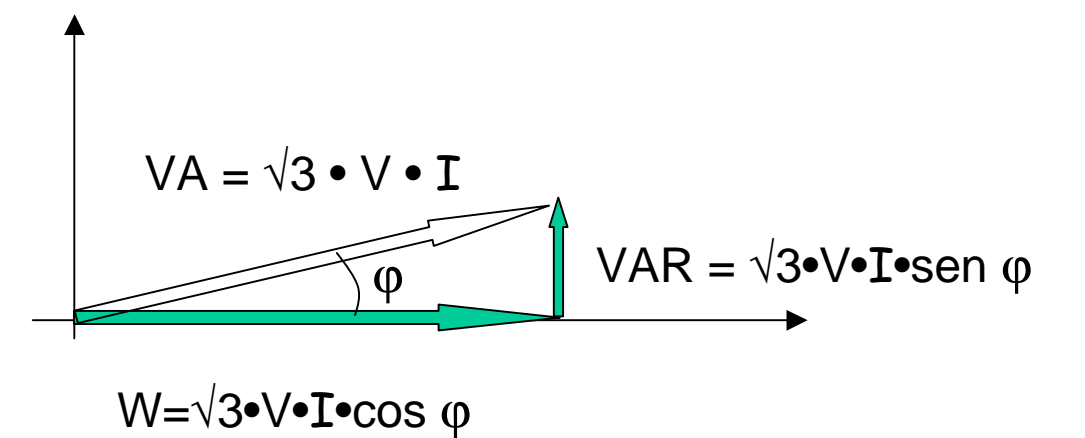

42

#### **Verifica del fattore di potenza**

Lo sfasamento tra tensione e corrente viene indotto, in un impianto di natura industriale, da tutti quegli utilizzatori che hanno bisogno di generare campi elettromagnetici per il loro funzionamento (motori, trasformatori).

Questi carichi sono tutti di natura induttiva, per cui per "rifasare" è necessario introdurre nel circuito dei carichi capacitivi.

Il calcolo della capacità complessiva necessaria per passare da uno sfasamento ϕ ad uno ϕ', è dato dalla potenza reattiva da compensare:

 $\Delta Q = W$  (tg φ - tg φ')

Esempio: per passare da cos φ = 0,8 a cos φ'=0,9 tg  $\varphi$  - tg  $\varphi'$  = 0,75 – 0,48 = 0,27

#### **Verifica del fattore di potenza**

Per ottenere una capacità idonea per dare ∆Q, nota la tensione con cui si alimenta la batteria di condensatori, è sufficiente applicare la legge di Ohm:

> $Z_{\rm cap}$  = V<sup>2</sup> /  $\Delta {\bf Q}$  $Z_{\text{cap}}$  = 1 / (2πfc)

 $f = frequency$  frequenza alimentazione;

c = capacità complessiva condensatori.

Note queste grandezze, è possibile conoscere la capacità totale necessaria, che verrà poi messa a disposizione da più batterie di condensatori.

$$
c = \Delta Q / (V^2 \cdot 2\pi f)
$$

#### **Verifica del fattore di potenza**

Dato che la capacità necessaria è inversamente proporzionale al quadrato della tensione, lo schema di collegamento a triangolo è più vantaggioso rispetto al collegamento a stella, in quanto nel primo caso la tensione applicata è quella di linea (= $\sqrt{3}\cdot\!\mathsf{V}_{\mathsf{fase}}$ ).

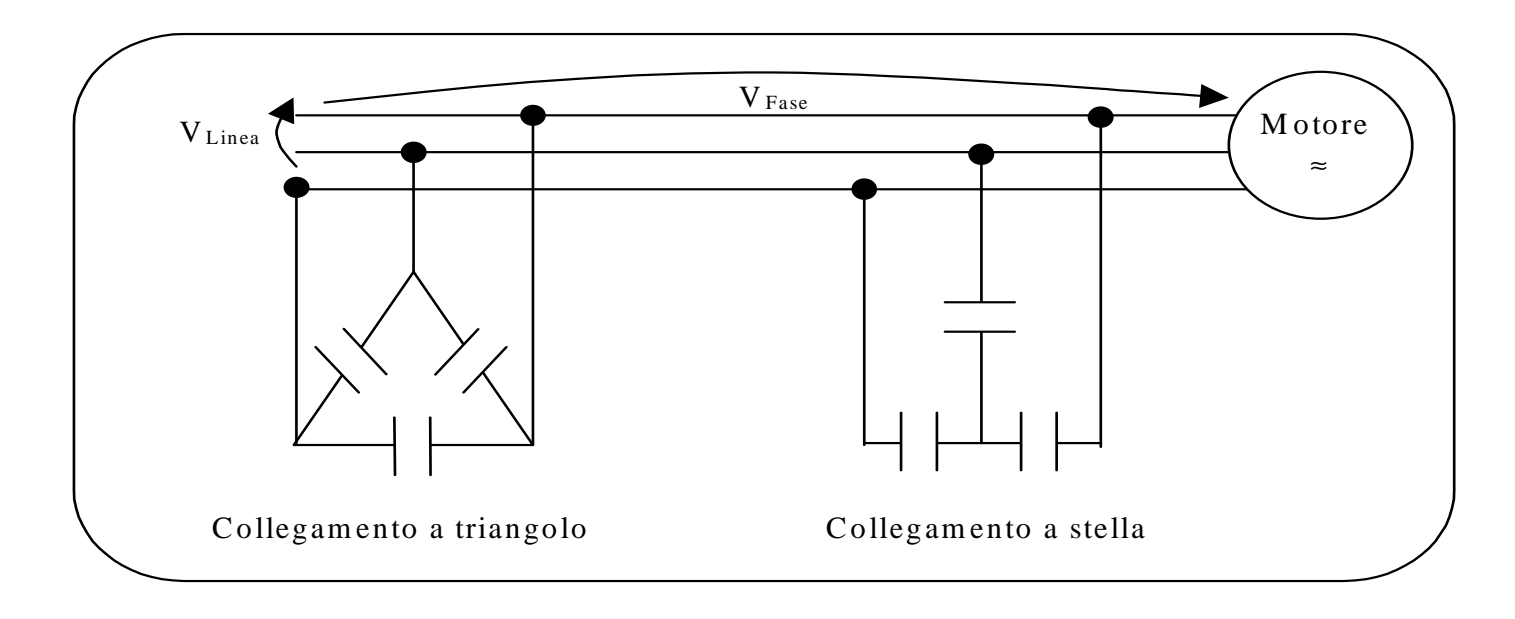

#### **Verifica del fattore di potenza**

Anche per il rifasamento valgono considerazioni di centralizzazione / decentralizzazione:

- Lo sfasamento indotto è legato all'utilizzo delle macchine, che non è contemporaneo;
- Se i carichi induttivi sono pochi, conviene rifasarli localmente;
- Il rifasamento locale comporta più oneri di manutenzione, e più varietà di componenti da gestire in casa;
- La scelta centralizzata è sempre penalizzata sotto il profilo della disponibilità di funzionamento (globale).

### La struttura di costo

#### **Tariffazione**

Tutto il processo di progettazione si è basato sull'analisi del trade-off tra costi di impianto (cavi, interruttori, cabine, ecc.) ed il costo di esercizio (es. perdite per effetto joule).

Nel caso del servizio elettrico, tuttavia, lo studio delle condizioni operative legate alla tariffazione dell'energia consumata richiede particolare attenzione.

La tariffazione vigente in Italia prende il nome di **binomia**, poiché include due voci, rispettivamente legate a:

- impegno di potenza;
- consumo di energia.

### La struttura di costo

#### **Tariffazione**

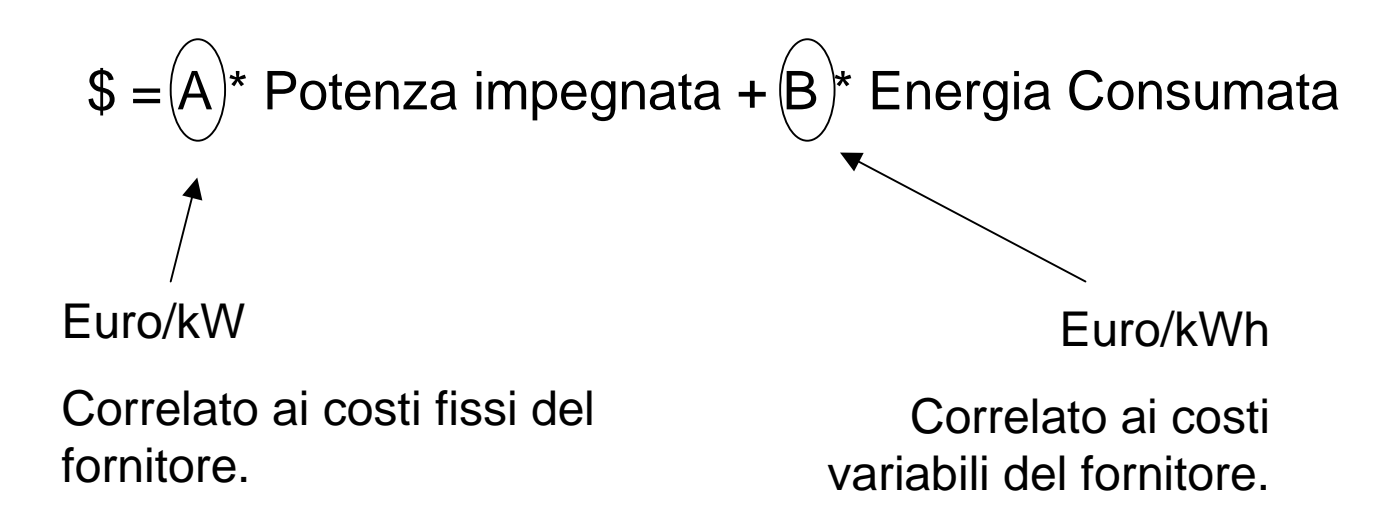

Sia il termine A che il termine B possono, in particolari profili tariffari, dipendere dalla fascia oraria, e questo sia per incentivare l'utente a contenere l'impegno di potenza razionalizzando i propri fabbisogni (effetto del termine A) sia per disincentivare il consumo nelle ore di punta (effetto del termine B).